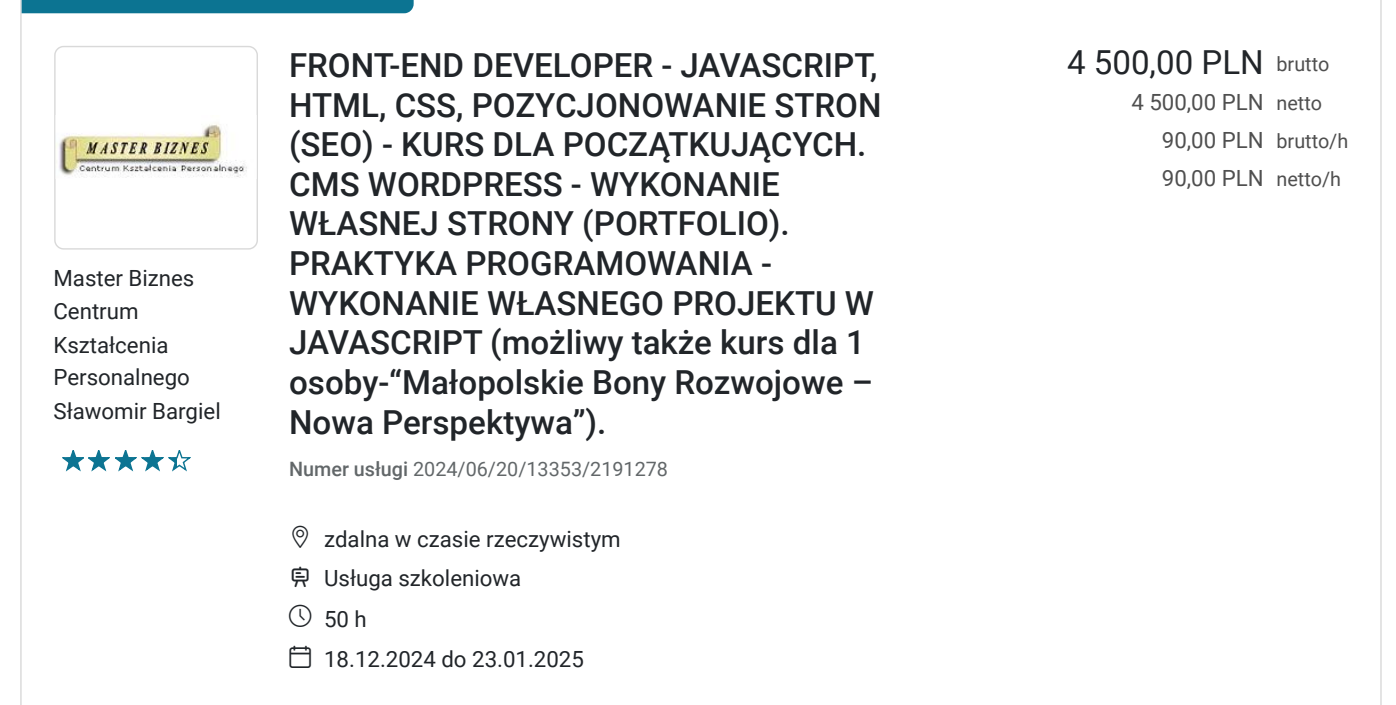

## Informacje podstawowe

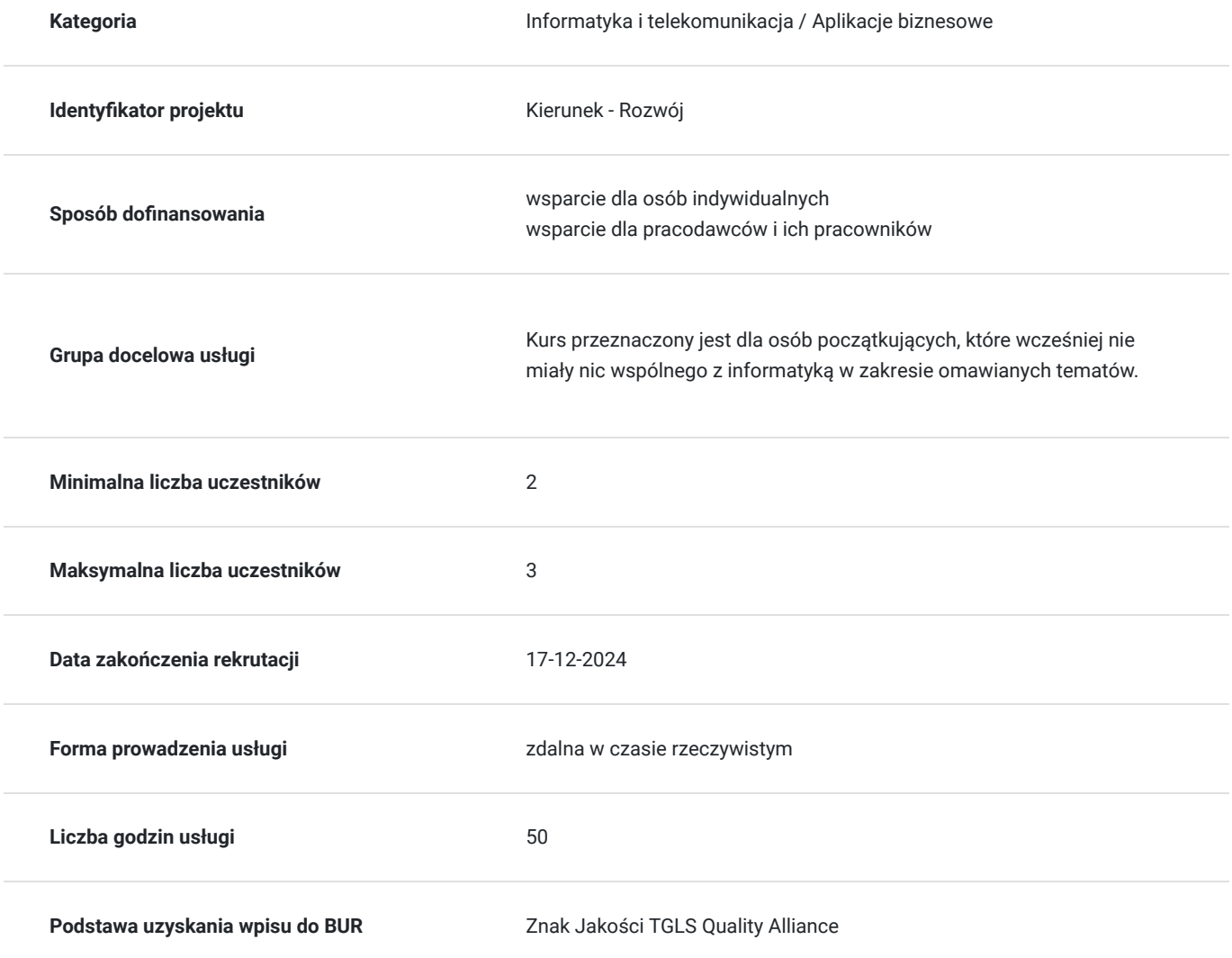

## Cel

## **Cel edukacyjny**

Będzie znała/znał podstawy języka HTML, CSS oraz JavaScript. Będzie znała/znał także kilka najbardziej popularnych zastosowań języka JavaScript opartego o bibliotekę JQuery. Uczestniczka/nik pozna także podstawy pozycjonowania stron internetowych (SEO). Po odbytym kursie uczestniczka/nik będzie umiała/umiał samodzielnie wykonać stronę www opartą o CMS Wordpress; zainstalować ją na serwerze oraz dokonać niezbędnych ustawień i modyfikacji, aby dostosować tego CMS`a do własnych potrzeb.

## **Efekty uczenia się oraz kryteria weryfikacji ich osiągnięcia i Metody walidacji**

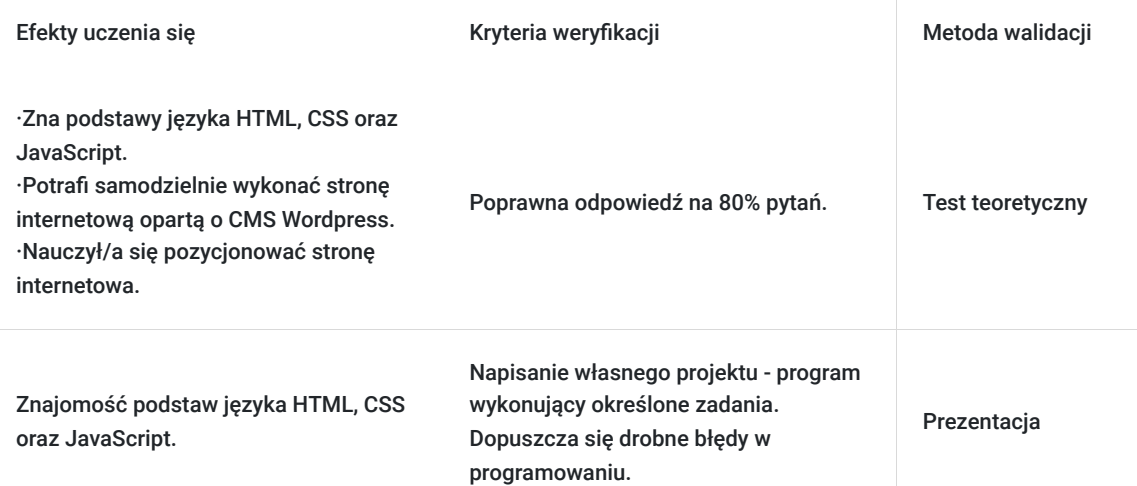

# Kwalifikacje

## **Kompetencje**

Usługa prowadzi do nabycia kompetencji.

### **Warunki uznania kompetencji**

Pytanie 1. Czy dokument potwierdzający uzyskanie kompetencji zawiera opis efektów uczenia się?

- Zna podstawy języka HTML , CSS oraz JavaScript.
- Potrafi samodzielnie wykonać stronę internetową opartą o CMS Wordpress.
- Nauczył/a się pozycjonować stronę internetowa.

### Pytanie 2. Czy dokument potwierdza, że walidacja została przeprowadzona w oparciu o zdefiniowane w efektach uczenia się kryteria ich weryfikacji?

Weryfikacja efektów uczenia zostanie przeprowadzona na podstawie testu dotyczącego poszczególnych zagadnień kursu oraz na na napisaniu samodzielnie krótkiego programu zawierającego aspekty języka HTML, CSS oraz JavaScript

### Pytanie 3. Czy dokument potwierdza zastosowanie rozwiązań zapewniających rozdzielenie procesów kształcenia i szkolenia od walidacji?

Walidacja jest oddzielona od procesu szkolenia - osobne spotkanie

# Program

Usługa liczona w godzinach lekcyjnych (45 min.).

#### **I. FRONT-END, BACK-END I FULL-STACK DEVELOPER. KIM SĄ I CZYM SIĘ ZAJMUJĄ ?**

#### **II. KOD HTML I CSS.**

- 1. Podstawy kodu html hyper text markup language.
- 1.1. Czym jest HTML ? Podstawowe pojecie.
- 1.2. Struktura dokumentu HTML.
- 1.3. Margin, border, padding, position określanie położenia elementów na stronie.
- 1.4. Kotwice i odnośniki.
- 1.5. Najpopularniejsze komendy.
- 2. Kod CSS Cascading Style Sheets.

#### 2.1. CSS - podstawowe pojęcia.

- 2.2. Dziedziczenie wartości ("rodzic", "dziecko")
- 2.3. CSS w kodzie HTML. Styl lokalny (line) oraz wewnętrzne arkusze stylów.
- 2.4. Zewnętrzne arkusze stylów. Instalacja (podłączenie) pliku CSS.
- 2.5. Klasy i pseudo klasy w CSS.
- 2.6. Kolory w CSS (kolory w notacji heksadecymalnej, kolory RGB)
- 2.7. Użycie narzędzia Firebug w przeglądarce firefox.
- 2.8. Animacje w CSS.
- 2.9. Wybrane komendy styli CSS.
- 2.10. Modyfikacje własnego szablonu strony www w oparciu o CSS.

#### **III. JĘZYK JAVASCRIPT. BIBLIOTEKA JQUERY.**

- 1. Język JavaScript informacje wstępne.
- 1. 1. Informacje wstępne. Język JavaScript na tle innych języków programowania.
- 1. 2. Edytory.
- 1.3. Osadzenie kodu w HTML.
- 1.4. Komentarze w JavaScript.
- 2. JavaScript składnia języka i podstawowe komendy.
- 2.1. Zmienne i stałe.
- 2.2. Operator przypisania.
- 2.3. Operacje na liczbach.
- 2.4. Inkrementacja.
- 2.5. Dekrementacja.
- 2.6. Konkatenacja.
- 2.7. Wyprowadzanie zmiennych na ekran:
	- Alert.
	- Document\_write.
	- InnerHTML.
	- Console.
- 2.8. Instrukcje warunkowe.
	- Instrukcja if.
	- Instrukcja if else.
	- Instrukcja switch case.
- 2.9. Operatory relacyjne
- 2.10. Operatory logiczne.
- 2.11. Funkcje, metody, właściwości, wartości.
- 2.12. Tablice. Metody tworzenia i operacje na nich.
	- Metoda push
	- Metoda pop
	- Metoda shift
	- Metoda splice
	- Metoda slice
	- Metoda fill.
	- Metoda map
	- Metoda filter
- 2.13. Funkcje:
	- Funkcja z parametrem.
	- Funkcja anonimowa.
	- Sposoby wywołania funkcji.
- 2.14. Pętle:
	- Pętla for.
	- Pętla while.
	- Pętla do while.
	- Instrukcja break.
	- Instrukcja continua.
- 2.15. Obiekty wbudowane.
- 2.16. Metody sposób przetwarzania obiektów.
- 2.17. Animacje w JavaScript.
- 2.18. Zdarzenia i ich przetwarzanie:
	- • Click
		- Scroll.
		- Onmouseover.
	- Onmouseout.
- 2.19. Okienka.
- 2.20. Formularze i ich walidacja.
- 3. Programowanie proceduralne, obiektowe, funkcyjne (literał obiektowy, konstruktor).
- 4. Biblioteka JQUERY.
- 4. 1. Biblioteka jQuery pojęcia podstawowe.
- 4.2. Podpięcie biblioteki ze skryptem.
- 4.3. Najpopularniejsze zastosowania biblioteki jQuery.

#### **IV.PRAKTYCZNA PRACA Z KODEM. ANALIZA I TWORZENIE GRY W JAVASCRIPT.**

#### **V.GRAFIKA KOMPUTEROWA.**

- 1. Grafika komputerowa podstawowe pojęcia.
- 2. Grafika rastrowa i wektorowa.
- 3. Podstawowe formaty graficzne grafiki rastrowej.
- 4. Stworzenie własnego logo przy użyciu darmowych programów.
- 5. Obróbka graficzna zdjęć.
- 6. Wstawianie grafiki na stronę.
- 7. Pokazy slajdów slider`y

#### **VI. HOSTING.**

- 1.Podstawowe pojęcia. Jaki hosting wybrać ?
- 2.Zakładanie konta hostingowego. Tworzenie katalogów.
- 3.Omówienie przykładowego menu hosta.
- 4.Co to jest domena i subdomena ?
- 5.Wybór domeny i jej przekierowanie.
- 6.Co to jest protokół http ?
- 7.Połączenie szyfrowane protokół https.
- 8.Łączenie się z hostem poprzez protokół FTP.
- 9.Założenie bazy MySql.

#### **VII. SYSTEM ZARZĄDZANIA TREŚCIĄ - CONTENT MANAGEMENT SYSTEM (CMS).**

- 1.Instalacja "czystego" Systemu Zarządzania Treścią i podpięcie bazy MySql.
- 2.Podstawowe ustawienia.
- 3.Co to jest motyw oraz jego konfiguracja ?
- 4.Dodawanie podstron.
- 5.Instalacja niezbędnych wtyczek.
- 6.Praca z edytorem tekstu.
- 7.Grafika.
- 8.Co to są wpisy ?
- 9.Konfiguracja menu.

**VIII.POZYCJONOWANIE STRONY - "NATURALNE" WYNIKI WYSZUKIWANIA (SEO - SEARCH ENGINE OPTIMIZATION).**

- 1.SEO pojęcia podstawowe.
- 2.Ustalenie meta tagów oraz nagłówków.
- 3. Wybranie słów kluczowych.
- 4.Omówienie czynników mających wpływ na pozycję strony w wynikach wyszukiwania.
- 5.Optymalizacja strony pod SEO.
- 6.Linkowanie wewnętrzne i zewnętrzne.
- 7. Co to jest Sitemapa ? Wykonanie Sitemapy.
- 8.Zaindeksowanie strony do wyszukiwarki Google.

## Harmonogram

Liczba przedmiotów/zajęć: 0

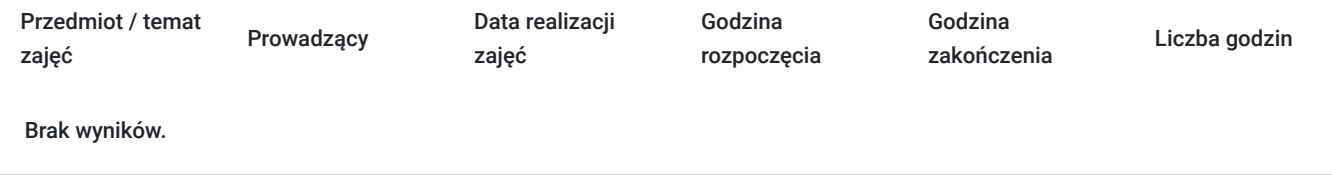

## Cennik

### **Cennik**

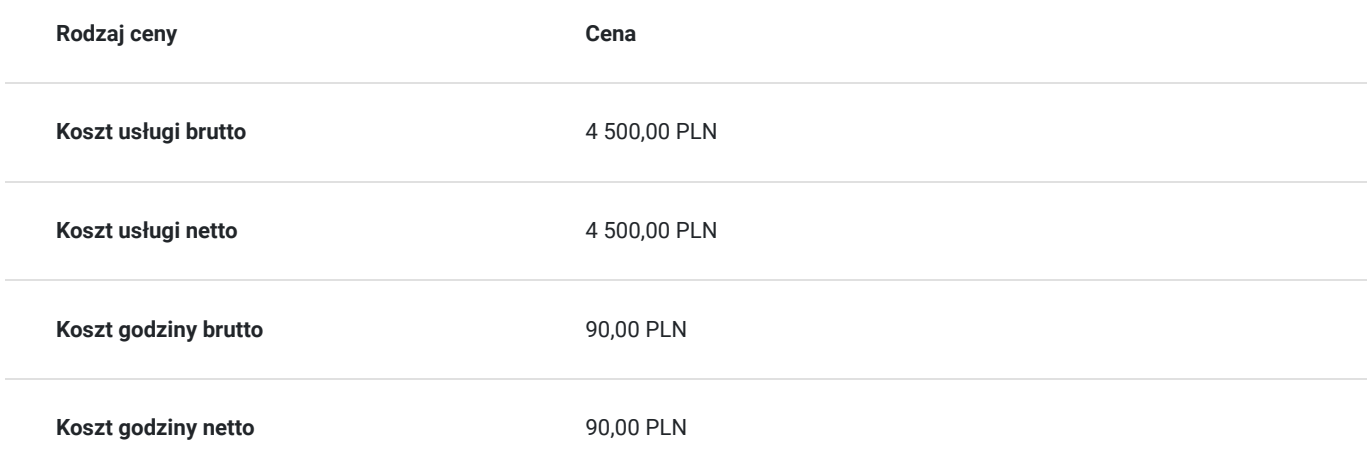

## Prowadzący

Liczba prowadzących: 1

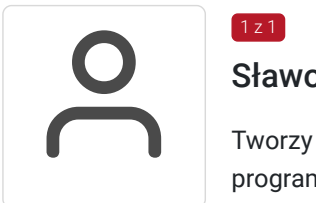

## Sławomir Bargiel

 $1z1$ 

Tworzy stron internetowe w oparciu o własne szablony do systemu CMS (Joomla) oraz Wordpress, programista (HTML CSS, Java Script, React, Angular, PHP). Specjalista w zakresie SEO oraz reklamy Google Ads; swoje doświadczenie w pozycjonowaniu stron internetowych oraz w reklamie Google Ads zdobywa od 18 lat . Od ponad 15 lat trener oraz właściciel firmy szkoleniowej Master Biznes Centrum Kształcenia Personalnego. Przed założeniem firmy szkoleniowej pracował jako specjalista w zakresie utrzymania i rozbudowy serwisów internetowych, zajmował się reklamą Google AdWords (poprzednia nazwa obecnej nazwy Google Ads) oraz pozycjonował strony internetowe (SEO).

Posiada 15 letnie doświadczenie w szkoleniach z obszaru IT, twórca programów szkoleniowych, tworzy autorskie materiały szkoleniowe oparte o gotowe szablony symulacji działania kodu danego języka programowania.

# Informacje dodatkowe

## **Informacje o materiałach dla uczestników usługi**

Materiały szkoleniowe formie elektronicznej zawierają:

- Plik pdf zawierający opis prezentowanych zagadnień.
- Prezentacja treści merytorycznej kursu programie PowerPoint.
- Skrypty kodu HTML, CSS oraz Java Script do lekcji związanych z tymi zagadnieniami.

## **Warunki uczestnictwa**

#### **Wymagania wstępne odnośnie uczestniczki/ka kursu:**

- Podstawowa znajomość obsługi komputera.
- Podstawowa znajomość edytora tekstu Microsoft Word.

Wymagania wstępne. Walidacja spełnienia tego kryterium będzie polegać na rozmowie kwalifikacyjnej z uczestniczką/kiem kursu sprawdzającej umiejętności odnośnie podstawowej znajomości obsługi komputera oraz edytora tekstu (Microsoft Word).

Natomiast po kursie zostanie sprawdzona nabyta wiedza uczestniczki/ka w zakresie całego programu kursu. Walidacja zostanie przeprowadzona na podstawie testu oraz oceny projektu w zakresie programowania wykonanego przez uczestniczkę/ka kursu.

### **Informacje dodatkowe**

Usługa liczona w godzinach lekcyjnych (45 min.).

# Warunki techniczne

Kurs będzie przeprowadzany w formie zdalnej na żywo (video i audio) na platformie ClickMeeting.

#### **Wymagania sprzętowe:**

- Stabilny dostęp do Internetu.
- Prędkość łącza (pobieranie/przesyłanie) min. 2 Mbps.
- Komputer z systemem Windows (7,8,10,11) wyposażony w kamerkę internetową i mikrofon.
- Przeglądarka internetowa.

# Kontakt

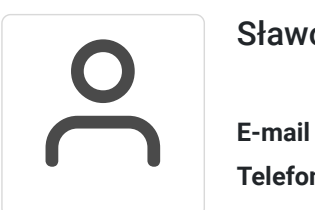

## Sławomir Bargiel

**E-mail** edu@masterbiznes.pl **Telefon** (+48) 509 229 182